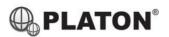

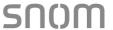

## **Snom M25 DECT Phone Instructions**

## 1. Making Calls

i. Outside Calls

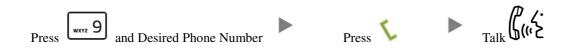

ii. Calling Other Extension

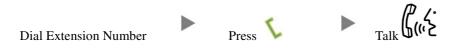

iii. Redial

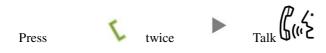

2. Answering Calls

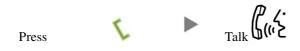

## 3. Holding a Call

i. To Hold

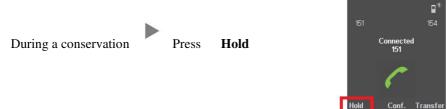

ii. To Retrieve a call (Call Hold retrieve)

Press **Retrieve** 

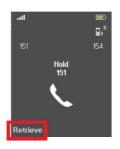

# Transferring a Call / Call Transfer

## Blind / Unattended Transfer

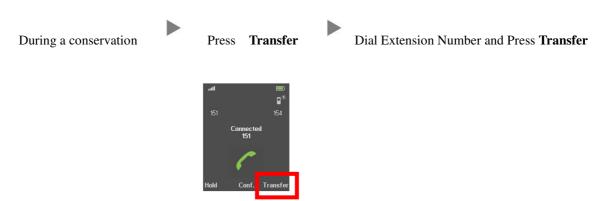

#### ii.

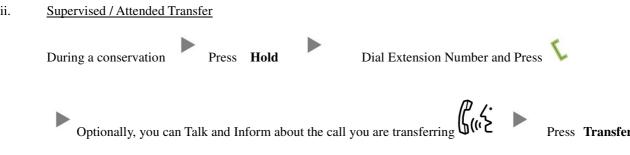

#### Making a conference (Conference Call) 5.

#### i. To Establish a Conference

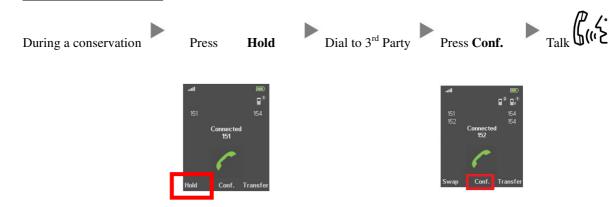

#### To Leave a conference ii.

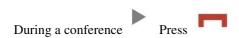

## 6. Checking Voice Mail

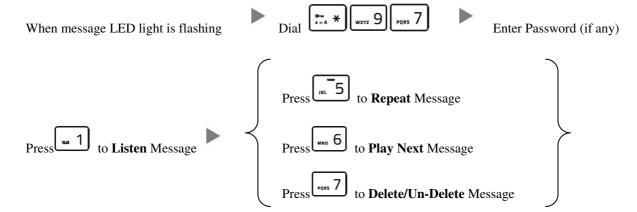

#### 7. <u>Voice Mail Setup</u>

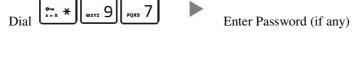

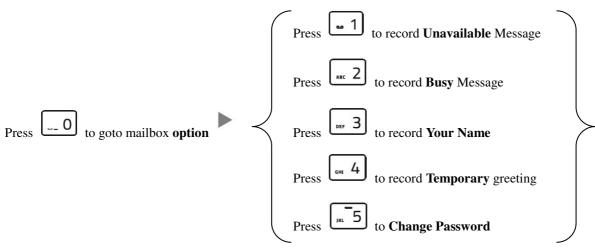

#### 8. <u>Checking Call History</u>

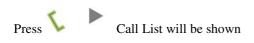

| Icon | Meaning        |
|------|----------------|
| 1    | Received Calls |
| 1    | Dialed Calls   |
|      | Missed Calls   |

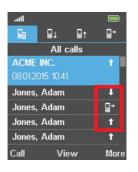

#### 9. Adjusting Volume

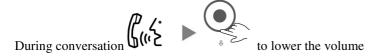

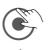

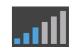

## 10. <u>Mute</u>

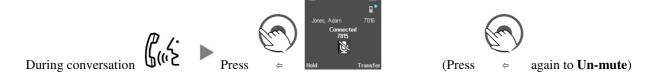

# 11. Forward Call

# i. To set up All Call Forward Mode

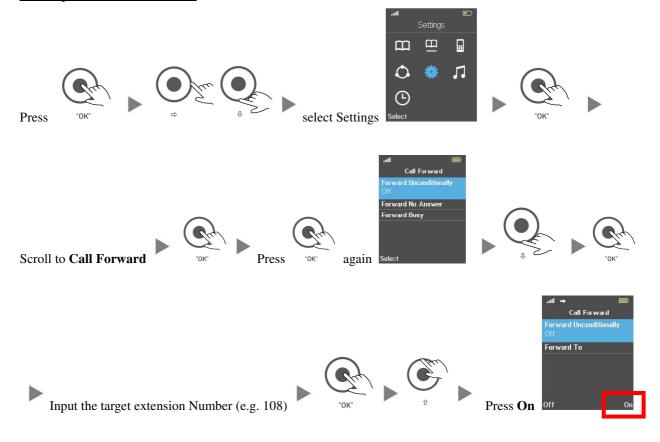

## ii. To Cancel Call Forward

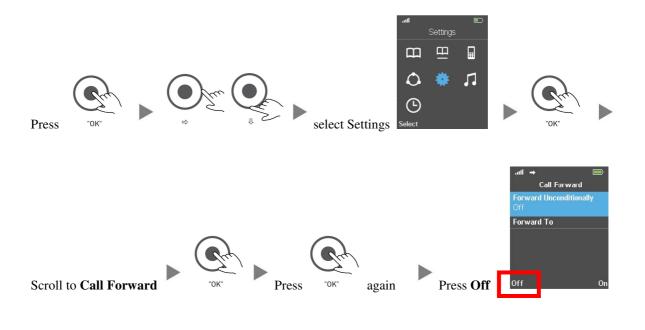